# **SVQ for IT Users (ITQ) — level 3 (SCQF level 6)**

# **F9C0 04: Computerised Accounting Software 3**

### **5 SCQF credit points at SCQF level 6**

**Description:** This is the ability to select and use a computerised accounting or bookkeeping software application to input and process data for orders and invoices, receipts and payments and prepare management and period end reports.

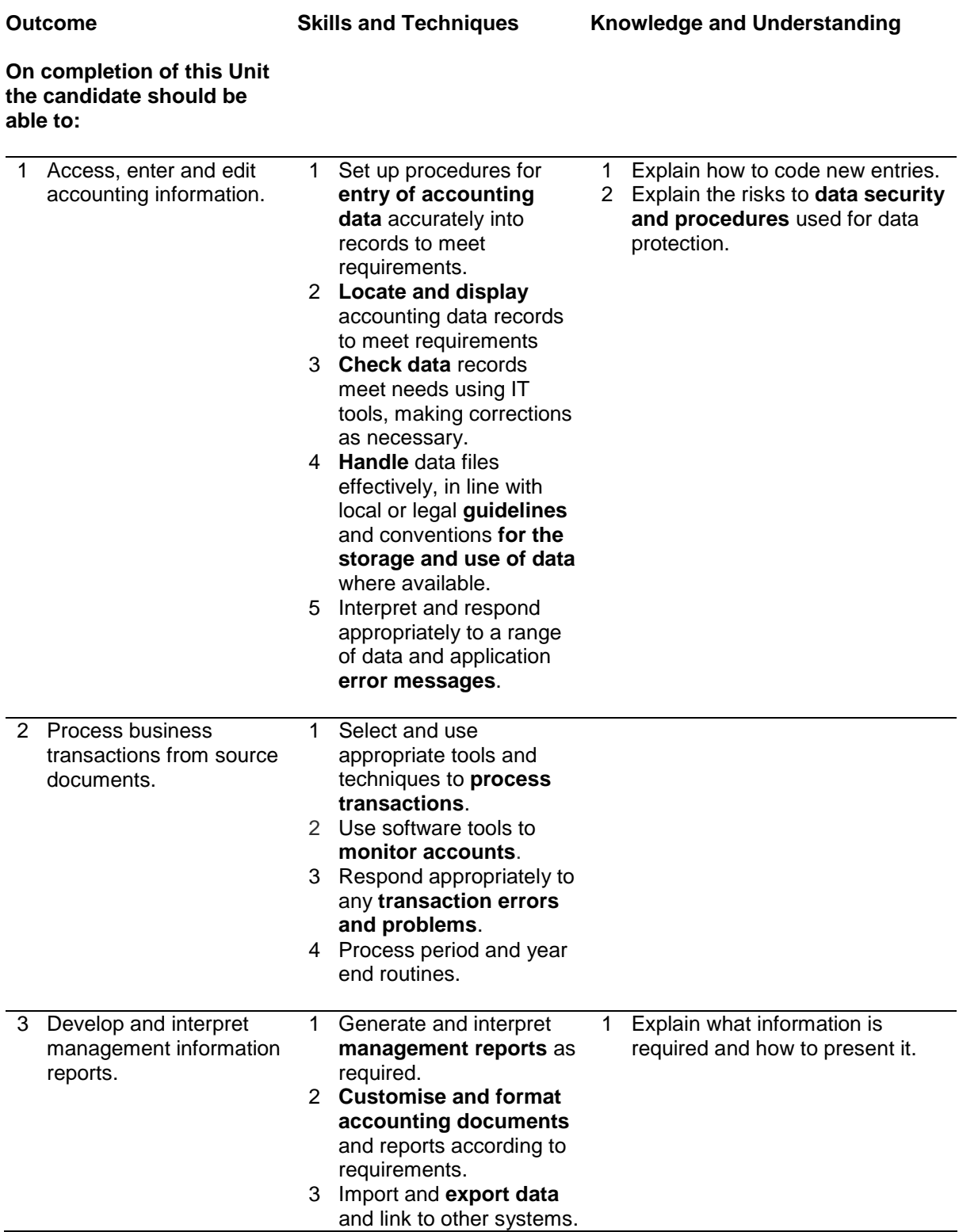

**Outcome**

**Skills and Techniques Knowledge and Understanding** 

**On completion of this Unit the candidate should be able to:**

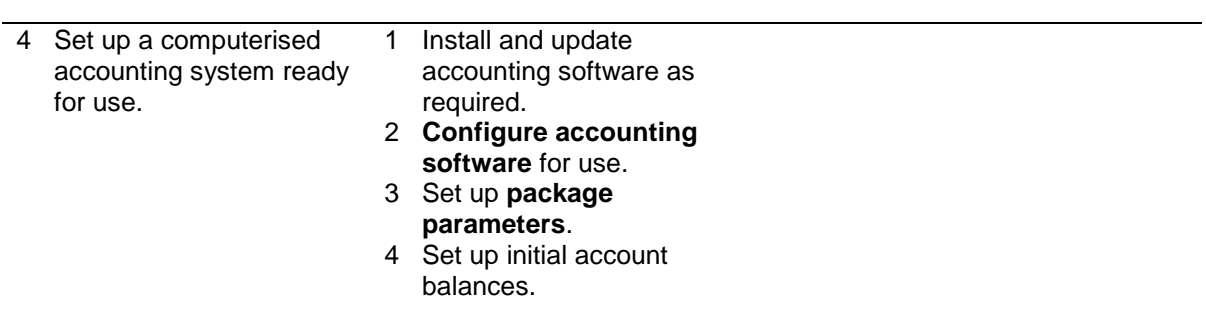

Note: The **emboldened** items are exemplified in the Support Notes.

# **Evidence Requirements**

Completion of a portfolio (manual, electronic or combination) to cover all of the Skills and Techniques and Knowledge and Understanding points stated above. The evidence generated should adhere to the Assessment Strategy for this award and encompass a range of evidence types.

#### **NB: It is possible to achieve this Unit by Accreditation of Prior Achievement (APA), however, the relevant evidence must be referenced within the portfolio.**

### **General information**

This Unit equates to NOS (National Occupational Standards for IT Users 2009) code CAS: Computerised Accounting Software level 3. It has a stated number of SCQF credit points = 5 at SCQF level 6.

## **Support Notes**

### **Summary**

A SCQF level 6 (ITQ level 3) user can select and use a range of advanced accounting software tools and techniques for complex or non-routine information.

Accounting software tools and techniques will be defined as 'advanced' because:

- $\bullet$  the software tools and functions used will be complex, and at times require new learning, which will involve having the idea that there may be a tool or function to do something (eg improve efficiency or create an effect), exploring technical support, self-teaching and applying
- ♦ the inputting, manipulating and outputting techniques will be complex, and will involve research, identification and application
- ♦ the user will take full responsibility for inputting, manipulating and outputting the information and support the work of others

**Examples of context which illustrate typical activities which might be undertaken by users:** 

- ♦ editing a report template to create a bespoke report
- ♦ creating a new report template for use by others
- ♦ linking accounts to computerised payroll system

**Examples of content** are given separately for highlighted text, where explanatory notes are required on terminology in the Outcomes, and do not form part of the standards. Such examples are not meant to form a prescriptive list for the purposes of assessment but rather to amplify and interpret the generic terms used in the Performance Criteria in the light of current usage of ICT systems and software. These examples are subject to change as new tools and techniques become commonplace and older ones drift out of use.

#### **The examples given below are indicative of the learning content and are not intended to form a prescriptive list for the purpose of assessment.**

#### **Outcome 1**

**Enter accounting data:** Use of data entry form and wizards; add/amend record (customer record, supplier record, stock record; sales/purchase order; invoice, nominal/bank record); *upload from file; journal entries; asset register.*

**Locate and display:** Search, sort, print records, filters.

**Check data:** Spell check, format, consistency, remove duplication, verify data; edit details; check calculations; check coding, *manage others' work.*

**Characteristics of accounting data:** Unique references; codes; statutory requirements; editing restrictions.

**Security risks and procedures:** Access control; authorised use, confidentiality, personal data, password protection and management, user authentication.

**Handle data files:** File storage, data import and export, restore lost data; identify ineffective backup storage.

**Guidelines for the storage and use of data:** Set by employer or organisation. Policies relating to security, backup and data protection, guidelines for data format, compliance, audit and reporting requirements. File management will vary according to the application.

**Data entry errors:** Due to field size, data type, validation checks; duplicate records; format; using help, *error codes, troubleshooting; logging, reporting and dealing with application errors.*

#### **Outcome 2**

**Process transactions:** Number of items: single items, batches. *Transaction templates.* (Types of transactions may include: Post invoice; receipts; payments; *foreign currency*. From: bank statement, cheque book, paying-in book).

**Monitor accounts:** Set flags, set credit limit or other constraints.

**Transaction errors and problems:** Record duplication, reversing transactions, r*eported errors and problems.*

#### **Outcome 3**

**Management reports:** *Create, amend and save report templates,* reports will vary according to task, but may include for example: Trial balance; customer activity; day book; aged creditor/debtor analysis. sales/purchase day book; profit and loss; balance sheet, VAT or intrastate reporting.

**Accounting documents:** Will vary according to task, but may include for example: Invoice, sales order, purchase order, statement. To screen, printed, for e-mail.

**Customise and format:** Field selection; layout; working with templates, filters, formatting, sorting, calculated fields.

**Export and link data:** Other file formats (eg csv, xls), for export and link to other systems and software.

#### **Outcome 3**

**Configure accounting software:** System defaults (VAT codes, year end etc) Create code system, nominal ledger structure, project costing; online banking.

**Package parameters:** VAT and currency rates; reporting levels, access/password control, discount levels, exchange rates.

### **Guidance on examples of evidence**

#### **Typical examples of evidence for Outcomes 1–4**

Product evidence (including screen shots) showing the creation, entering information and editing of customer or supplier records; updating budgets, running month end routines; linking transactions to internet banking, stock control systems or online ordering systems, observation by assessor, annotated printouts, witness testimony.

Knowledge test using multiple-choice questions to measure competence in Knowledge and Understanding sections for all Outcomes. Written or verbal knowledge responses, candidate statements for items and transactions.

#### **Disabled candidates and/or those with additional support needs**

The additional support needs of individual candidates should be taken into account when planning learning experiences, selecting assessment instruments, or considering whether any reasonable adjustments may be required. Further advice can be found on our website **www.sqa.org.uk/assessmentarrangements**